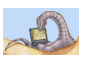

#### **Memory Questions?**

#### **CSCI [4|6]730 Operating Systems**

#### **Main Memory**

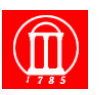

Maria Hybinette, UGA

Maria Hybinette, UGA

Maria Hybinette, UGA

#### ! **What is main memory?**

- ! **How does** *multiple* **processes share memory space?** 
	- » **Key is how do they refer to memory addresses?**
- ! **What is** *static* **and** *dynamic* **allocation?**
- ! **What is** *segmentation***?**

#### **Review: Motivation for Multiprogramming**

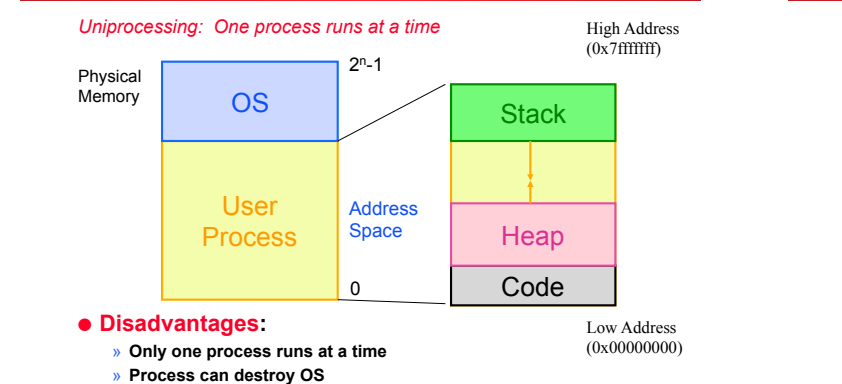

#### **Multiprogramming Goals**

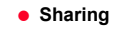

- » **Several processes coexist in main memory**
- » **Cooperating processes can share portions of address space**
- $\bullet$  Transparency
	- » **Processes are not aware that memory is shared**
	- » **Works regardless of number and/or location of processes**
- **Protection** 
	- » **Cannot corrupt OS or other processes**
	- » **Privacy: Cannot read data of other processes**
- **e** Efficiency
	- » **Do not waste CPU or memory resources**
	- » **Keep fragmentation low (later)**

tte, UGA

Maria Hybinette, UGA

### **Memory Addresses**

#### ! **Address space**

» **What we go so far:**  – **Physical addresses** 

# **Static Relocation (after loading)**

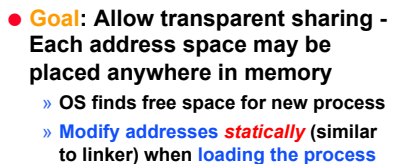

» **Fixed addresses.**

#### ! **Advantages:**

- » **Allows multiple processes to run**
- » **Requires no hardware support**

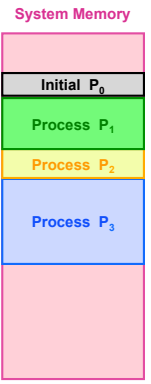

#### **Static Reallocation**

#### Maria Hybinette, UGA ! **Disadvantages:** » **No protection**  – **Process can destroy OS or other processes**  – **No privacy**  » **Address space must be allocated contiguously**  – **Allocate space for worst-case stack and heap**  – **Processes may not grow** » **Cannot move process after they are placed or loaded (static addresses)**  » **Fragmentation (later) Initial P<sub>0</sub> Process P3** Process<sub>Pa</sub> **Process P1 System Memory Process P4** Maria Hybinette, UGA ! **Goal:** *Protect* **processes from one another**  ! **Requires hardware support**  » **Memory Management Unit (MMU)**  ! **MMU dynamically changes process address** *at every* **memory reference (compute address on-the-fly)**  » **Process generates logical or virtual addresses**  » **Memory hardware uses physical or real addresses**  CPU  $\leftarrow \rightarrow$  MMU  $\leftarrow \rightarrow$  Memory Process runs here OS can control MMU Logical address Physical address

#### **Hardware Support for Dynamic Relocation**

- ! **Two operating modes** 
	- » **Privileged (protected, kernel) mode: OS runs** 
		- **When enter OS (trap, system calls, interrupts, exceptions)**
		- **Allows certain instructions to be executed**
		- ! **Can manipulate contents of MMU**
		- **Allows OS to access all of physical memory**
	- » **User mode: User processes run**
	- **Perform translation of logical address to physical address**
- ! **MMU contains base and bounds registers** 
	- » **base: start location for address space (physical address)**
	- » **bounds: size limit of address space (memory span)**

Maria Hybinette, UGA

#### **Implementation of Dynamic Relocation**

*Dynamic* **Relocation** 

- ! **Translation on every memory access of user process** 
	- » **MMU compares logical address to bounds register**  – **if logical address is greater, then generate error**
	- » **MMU adds base register to logical address to form physical address**

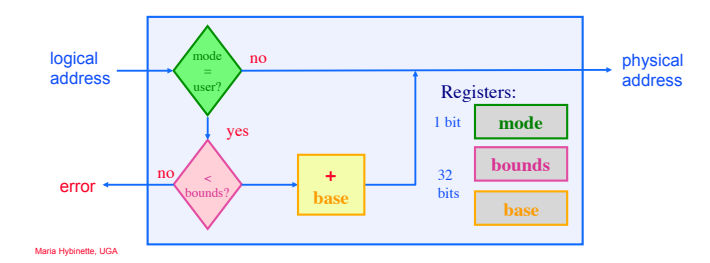

#### **Example of Dynamic Relocation**

- ! **What are the physical addresses for the following 16 bit logical addresses (HEX: highest F:1111)?**
- ! **Process 1: base: 0x4320, bounds: 0x2220 (in HEX)**
	- » **0x0000:**
	- » **0x1110:**
	- » **0x3000:**
- ! **Process 2: base: 0x8540, bounds: 0x3330**
	- » **0x0000:**
	- » **0x1110:**
	- » **0x3000:**
- **Operating System** 
	- » **0x0000:**
	- » **0x5FFF:**

Maria Hybinette, UGA

# **Managing Processes**

#### **with** *Base* **and** *Bounds*

- $\bullet$  Context-switch
	- » **Add base and bounds registers to PCB**
	- » **Steps:** 
		- **1. Change to privileged mode**
		- **2. Save base and bounds registers of old process**
		- **3. Load base and bounds registers of new process**
		-
- **4. Change to user mode and jump to new process**  ! **What if don**'**t change base and bounds registers when**
- **switch?**
- ! **Protection requirement** 
	- » **User process cannot change base and bounds registers**
	- » **User process cannot change to privileged mode**

#### **Base and Bounds Discussion**

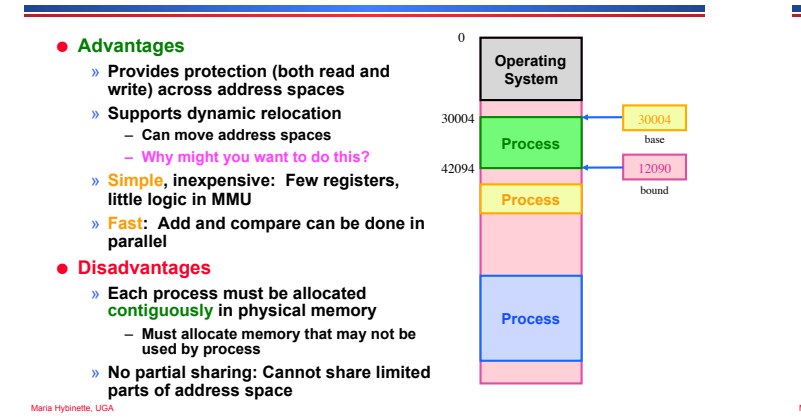

#### **Segmentation**

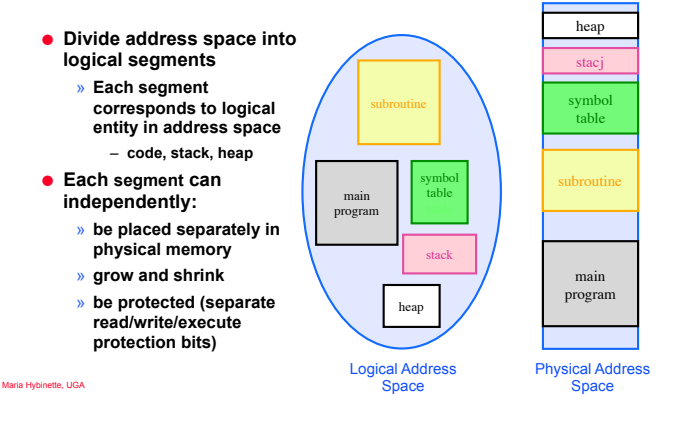

#### **Segmented Addressing**

- ! **How does process designate a particular segment?** 
	- » **Use part of logical address** 
		- **Top bits of logical address select segment**
		- **Low bits of logical address select offset within segment**

#### **Segmentation Implementation**

- ! **MMU contains Segment Table (per process)**  » **Each segment has own base and bounds, protection bits** 
	- » **Example: 14 bit logical address, 4 segments**

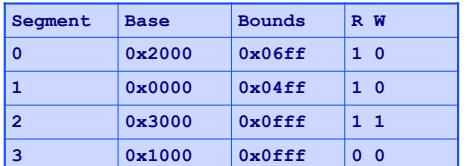

- **Translate logical addresses → physical addresses:** 
	- 0x0240: 0<sup>th</sup> segment 240 internal address within segment
- » **0x1108:** » **0x265c:**

» **0x3002:**

es<br>Martybinette, UGA

### **Discussion of Segmentation**

! **Advantages**

Maria Hybinette, UGA

- » **Enables sparse allocation of address space** 
	- **Stack and heap can grow independently**
	- **Heap: If no data on free list, dynamic memory allocator requests more from OS (e.g., UNIX: malloc calls sbrk())**
	- **Stack: OS recognizes reference outside legal segment,**
	- **extends stack implicitly**
- » **Different protection for different segments**  – **Read-only status for code**
- » **Enables sharing of selected segments**
- » **Supports dynamic relocation of each segment**
- ! **Disadvantages**

Maria Hybinette, UGA

» **Each segment must be allocated contiguously**  – **May not have sufficient physical memory for large segments** 

#### **When to** *Bind* **Physical & Logical Addresses**

- ! **Compile time: If memory location known a priori,** absolute code **can be generated; must recompile code if starting location changes**
- ! **Load time: Must generate**  relocatable code **if memory location is not known at compile time**
- ! **Execution time: Binding delayed until run time if the process can be moved during its execution from one memory segment to another. Need hardware support for address maps (e.g., base and limit registers)**

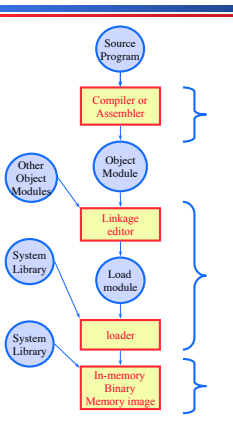

## **Motivation for Dynamic Memory**

- ! **Why do processes need dynamic allocation of memory?** 
	- » **Do not know amount of memory needed at compile time**
	- » **Must be pessimistic when allocate memory statically** 
		- **Allocate enough for worst possible case**  – **Storage is used inefficiently**
- **e** Recursive procedures
	- » **Do not know how many times procedure will be nested**
- ! **Complex data structures: lists and trees** 
	- » **struct my\_t** 
		- **\*p = (struct my\_t \*)malloc(sizeof(struct my\_t));**
- ! **Two types of dynamic allocation** 
	- » **Stack**
- » **Heap**
- Maria Hybinette, UGA

#### **Stack Organization**

- ! **Definition: Memory is freed in opposite order from allocation alloc(A);**
- - **alloc(B); alloc(C);**
	-
	- **free(C); alloc(D);**
	- **free(D);**
	- **free(B);**
	- **free(A);**
- ! **Implementation: Pointer separates allocated and freed space** 
	- » **Allocate: Increment pointer**
	- » **Free: Decrement pointer**

Maria Hybinette, UGA

#### **Stack Discussion**

*OS uses stack for procedure call frames (local variables)*

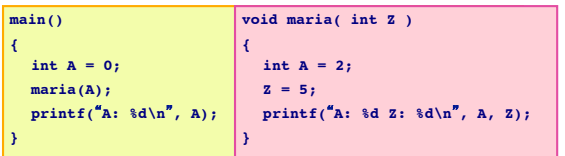

#### ! **Advantages**

- » **Keeps all free space contiguous (and keep order of calls)**
- » **Simple to implement**
- » **Efficient at run time**

#### ! **Disadvantages**

Maria Hybinette, UGA

» **Not appropriate for all data structures** 

#### **Heap Organization**

- ! **Definition: Allocate from any random location** 
	- » **Memory consists of allocated areas and**
	- » **Order of allocation and free is**
- ! **Advantage**
	- » **Works for all data structures**
- ! **Disadvantages**
	- » **Allocation can be slow**
	- » **End up with small chunks of free space**  – **fragmentation**

**Alloc Alloc Alloc Alloc Alloc Alloc 16 bytes 24 bytes 20 bytes 16 bytes 8 bytes 12 bytes Alloc Alloc**  32 bytes

16 bytes

Maria Hybinette, UGA

### **Fragmentation**

- ! **Definition: Free memory that is too small to be usefully allocated** 
	- » **External: Visible to allocator**
	- » **Internal: Visible to requester (e.g., if must allocate at some granularity)**
- ! **Goal: Minimize fragmentation** 
	- » **Few holes, each hole is large**
	- » **Free space is contiguous**
- ! **Stack** 
	- » **All free space is contiguous**
	- » **No fragmentation**
- **e** Heap

Maria Hybinette, UGA

» **How to allocate to minimize fragmentation?** 

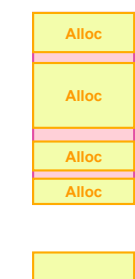

**Alloc** Internal **Alloc within block** 

### **Heap Implementation: Free List**

- ! **Data structure: free list**  » **A circular linked list of free blocks, tracks memory not in use**  » **Header in each block**  – **size of block**  – **ptr to next block in list**  ! **void \*Allocate( x bytes )**  » **Choose block large enough for request (>= x bytes)**  » **Keep remainder of free block on free list**  » **Update list pointers and size variable**  » **Return pointer to allocated memory**  ! **Free( ptr )**  » **Add block back to free list**  » **Merge (coalesce) adjacent blocks in free list,**  size | user data p (addressed returned)
	- **update ptrs and size variables**
- Maria Hybinette, UGA
- 
- **free areas (holes)**

# **unpredictable**

#### **Heap Allocation Policies**

- $\bullet$  Best fit
	- » **Search entire list for each allocation**
	- » **Choose free block that most closely matches size of request**
	- » **Optimization: Stop searching if see exact (close) match**
- **e** First fit
	- » **Version 1:** 
		- **Allocate first block that is large enough**
	- » **Version 2:** 
		- **Rotating first fit (or** "**Next fit**"**):**
		- ! **Variant of first fit, remember place in list** 
			- ! **Start with next free block each time**
- ! **Worst fit**

Maria Hybinette, UGA

» **Allocate largest block to request (most leftover space)** 

#### **Heap Allocation Examples**

- **Scenario: Two free blocks of size 20 and 15 bytes**
- ! **Allocation stream: 10, 20** 
	- » **Best**
	- » **First**
	- » **Worst**
- ! **Allocation stream: 8, 12, 12** 
	- » **Best**

Maria Hybinette, UGA

- » **First**
- » **Worst**

**Comparison of Allocation Strategies** 

- ! **No optimal algorithm** 
	- » **Fragmentation highly dependent on workload**
- $\bullet$  Best fit
- » **Tends to leave some (very large holes) and some very small holes** 
	- – **Can**'**t use very small holes easily**
- $\bullet$  First fit
	- » **Tends to leave** "**average**" **sized holes**
	- » **Advantage: Faster than best fit**
	- » **Next fit used often in practice**
- ! **Uses a** ʻ**Modified**' **Buddy allocation Scheme (Linux)** 
	- » **Minimizes external fragmentation**
	- » **Disadvantage:** *Internal* **fragmentation when not 2^n request**

Maria Hybinette, UGA

#### **Simple Buddy Allocation**

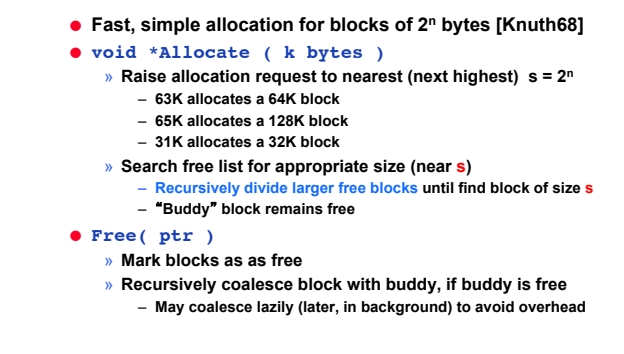

Maria Hybinette, UGA

Allocated

#### **Buddy Algorithm**

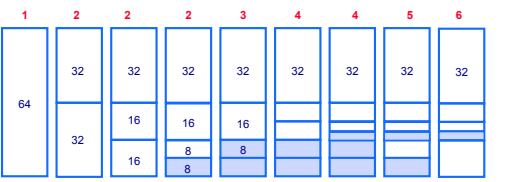

! **Toy Example: Assume there is initially 64K bytes of memory and the first request is for 5K bytes** 

- **1. Round up request to nearest s=2n K** ! **so we need a s= 8K bytes and search for a block of that size**
- **Divide 64K block chunk into half (again, again and again) until desired block size and return to caller (shaded area) 2. Suppose second request is for 8 then return remaining free chunk to be used**
- **3. Third request is for 4 -- split block again and again and return to caller**
- **4. Fourth and last allocated 8 chunk is released and returned**
- Maria Hybinette, UGA **5. Finally the other is released and coalesced** 
	-

# **Buddy Implementation**

- ! **IF holes in free list is of power of 2 in size then very easy to implement** 
	- » **A buddy**'**s hole is the exclusive OR of the hole size and starting address of hole.**
- ! **Example:**

- » **Blocks of size 4 could start at addresses:** 
	- – **0, 4, 8, 12, 16, 20,**

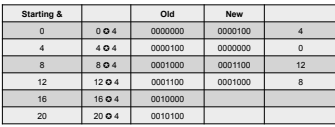

#### **Memory Allocation (K&R)**

- ! **How are malloc(), free() implemented?**
- ! **Data structure: Circular list of free chunks** 
	- » **Header for each element of free list**  – **pointer to next free block** 
		- **size of block**
- in use  $\vert$  in use
- ! **Malloc: first-fit (next-fit) with splitting (large chunks)**
- ! **Free: coalescing with adjacent chunks if they are free**
- ! **Disadvantage:**

Maria Hybinette, UGA

- » **Fragmentation of memory due to first-fit (next-fit) strategy**
- » **Linear time to scan list during malloc and free**

**Improvements** 

- ! **Placement: reducing fragmentation**  » **Deciding which free chuck to use**
- » **Use best fit or** *good* **fit**  – **Example: malloc(8) returns 8 byte block instead of 20 byte block**
- ! **Splitting: only split when saving is big enough: malloc(14) allocate the entire block.**
- ! **Coalescing: defer coalescing**
- ! **Performance:**

Maria Hybinette, UGA

» **Doubly - linked list** 

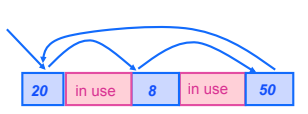

#### **Memory Allocation in Practice (improved)**

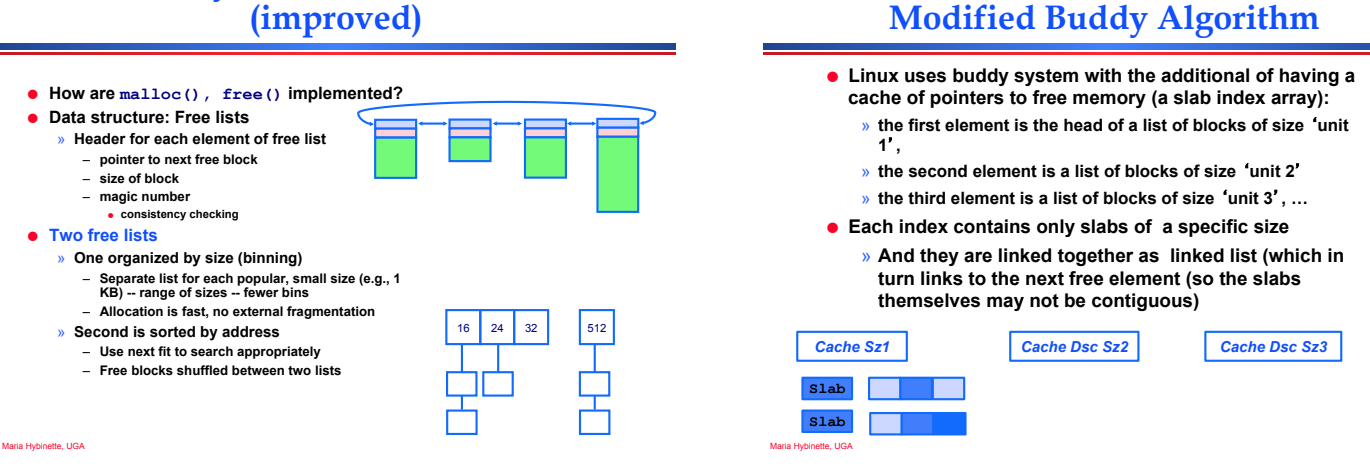

# **Paging**

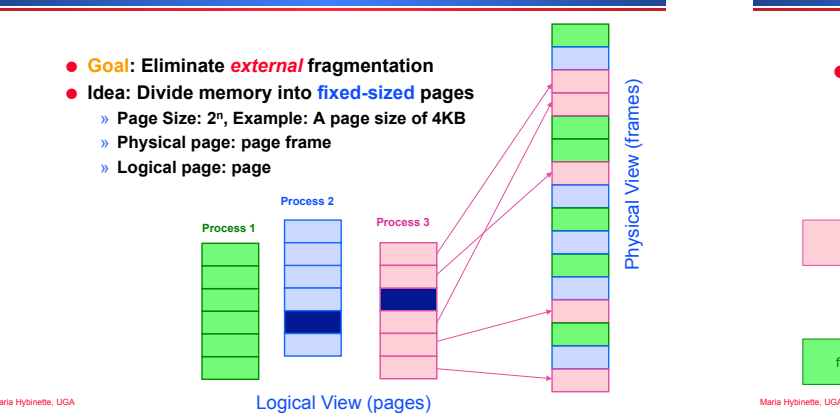

### **Translation of Page Addresses**

- ! **How to translate logical address to physical address:** 
	- » **High-order bits of address designate page number**  » **Low-order bits of address designate offset within**

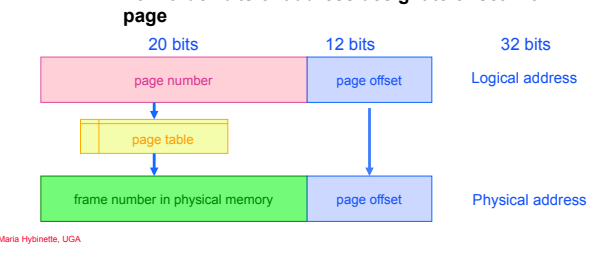

#### **Paging Hardware**

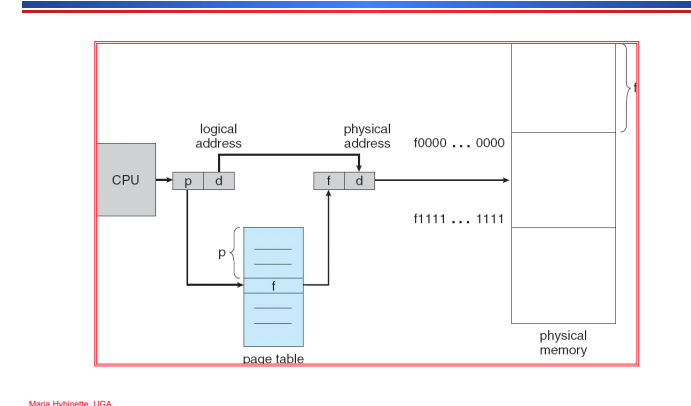

## **Page Table Implementation**

- ! **Page table per process** 
	- » **Page table entry (PTE) for each virtual page number (vpn)**  – **frame number or physical page number (ppn)**  – **R/W protection bits**
- Simple vpn  $\Rightarrow$  **ppn mapping:** 
	- » **No bounds checking, no addition**
	- » **Simply table lookup and bit substitution**
- ! **How many entries in table?**
- ! **Track page table base in PCB, change on context-switch**

Maria Hybinette, UGA

Maria Hybinette, UGA

Maria Hybinette, UGA

# **Page Table Example**

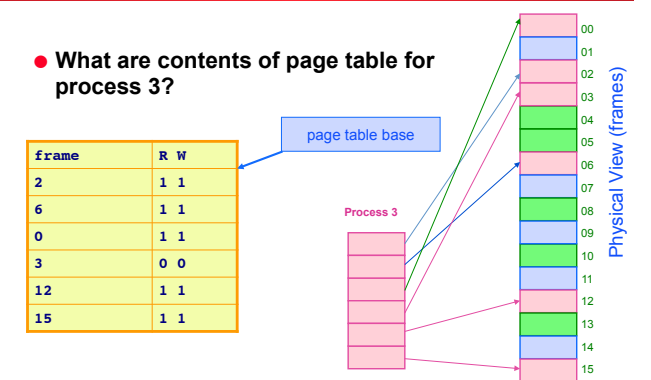

ette, UGA

Maria Hybinette, UGA

## **Page Table: Example 2**

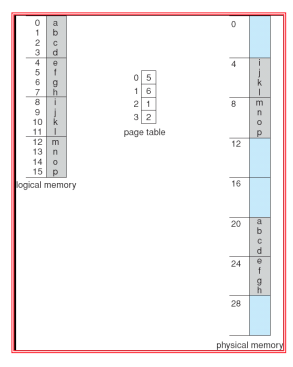

32-byte (8 pages) addressable memory and 4-byte pages

# **Advantages of Paging**

- ! **No external fragmentation** 
	- » **Any page can be placed in any frame in physical memory**
	- » **Fast to allocate and free** 
		- **Alloc: No searching for suitable free space**
		- **Free: Doesn**'**t have to coalesce with adjacent free space**
		- **Just use bitmap to show free/allocated page frames**
- ! **Simple to swap-out portions of memory to disk** 
	- » **Page size matches disk block size**
	- » **Can run process when some pages are on disk**
	- » **Add** "**present**" **bit to page table entry (PTE)**
- ! **Enables sharing of portions of address space** 
	- » **To share a page, have PTE point to same frame**

### **Disadvantages of Paging**

- ! **Internal fragmentation: Page size may not match size needed by process** 
	- » **Wasted memory grows with larger pages**
	- » **large vs small page size**
- ! **Additional memory reference to look up in page table -- > Very inefficient** 
	- » **Page table must be stored in memory**
	- » **MMU stores only base address of page table**
- ! **Storage for page tables may be substantial**
	- » **Simple page table: Requires PTE for all pages in address space**  – **Entry needed even if page not allocated** 
		-
	- » **Problematic with dynamic stack and heap within address space**

#### **Combine Paging and Segmentation**

#### **Example of Paging and Segmentation**

! **Goal: More efficient support for sparse address spaces**  ! **Idea:** 

- » **Divide address space into segments (code, heap, stack)**  – **Segments can be variable length** 
	- » **Divide each segment into fixed-sized pages**
- ! **Logical address divided into three portions: System 370**

#### $page$  number (18 bits)  $page$  offset (12 bits) (4 bits)

#### $\bullet$  Implementation

Maria Hybinette, UGA

- » **Each segment has a page table**
- » **Each segment track base (physical address) and bounds of page table (number of PTEs)**

#### *Example of Paging and Segmentation*

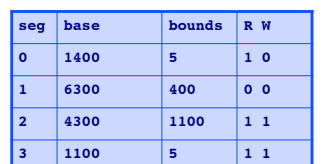

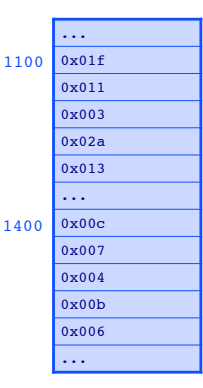

Maria Hybinette, UGA

### **Advantages of Paging and Segmentation**

- ! **Advantages of Segments** 
	- » **Supports sparse address spaces** 
		- **Decreases size of page tables**
		- **If segment not used, not need for page table**
- ! **Advantages of Pages** 
	- » **No external fragmentation**
	- » **Segments can grow without any reshuffling**
	- » **Can run process when some pages are swapped to disk**
- ! **Advantages of Both** 
	- » **Increases flexibility of sharing** 
		- **Share either single page or entire segment**

Maria Hybinette, UGA

#### **Disadvantages of Paging and Segmentation**

- ! **Overhead of accessing memory** 
	- » **Page tables reside in main memory**
	- » **Overhead reference for every real memory reference**

#### ! **Large page tables**

- » **Must allocate page tables contiguously**
- » **More problematic with more address bits**
- » **Page table size** 
	- **Assume 2 bits for segment, 18 bits for page number, 12 bits for offset**

Maria Hybinette, UG

#### **Disadvantages of** *Paging* **and Segmentation**

- ! **Overhead of accessing memory** 
	- » **Page tables reside in main memory**  » **Overhead reference for every real memory reference**

#### ! **Large page tables**

Maria Hybinette, UGA

- » **Must allocate page tables contiguously**
- » **More problematic with more address bits**
- » **Page table size (32 bit address):** 
	- **Logical address space: 232**
	- **Assume page size is 4 KB, 4,096 -> 212**
	- **Page table has 232/212 entries = 2 20** 
		- ! **1,048,576 Entries ! Each entry is 4 bytes**  » **4MB for EACH page table**

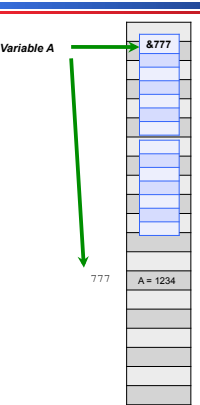

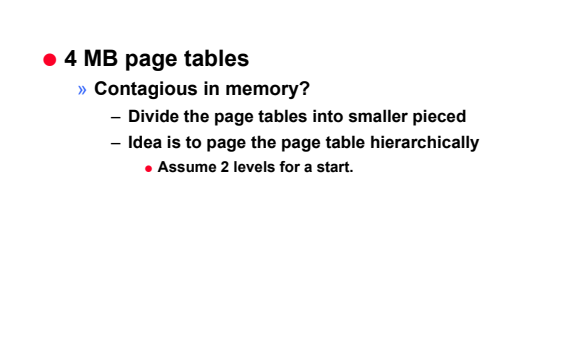

#### *Hierarchical* **Paging: Page the Page Tables**

- ! **Problem: Large logical address space 232 264**
- ! **Goal: Allow page tables to be allocated non-contiguously**
- ! **Approach: Page the page tables (4K page size 4,096 is 212)**  » **Creates multiple levels of page tables**

32-bit address: » Only allocate page tables for pages in use (allows)

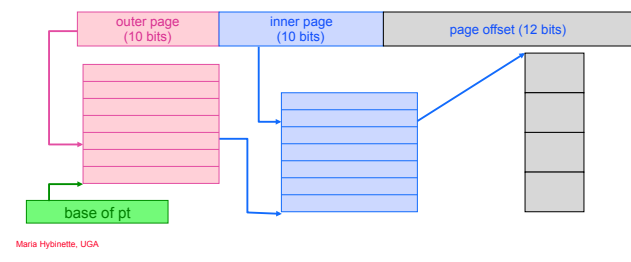

# *Example***: Two Level Page Table**

- ! **A logical address (on 32-bit machine with 4K page size) is divided into:**
- » **a page number consisting of 20 bits**  » **a page offset consisting of 12 bits**
- ! **Since the page table is paged, the page number is further divided into:** 
	- » **a 10-bit page number**
	- » **a 10-bit page offset**

Maria Hybinette, UGA

- ! **Thus, a logical address is as follows:** 
	- **where**  $p_1$  is an index into the outer page table, and  $p_2$  is the displacement within the page of the **outer page table**

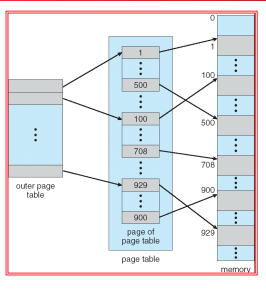

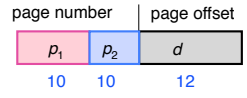

**Address-Translation Scheme** 

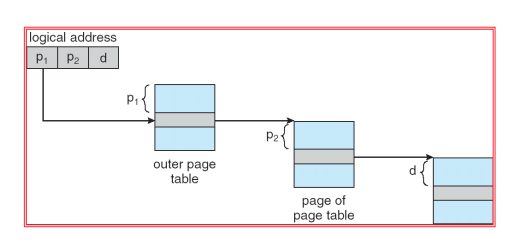

#### **Page the Page Tables (Homework)**

- ! **How should logical address be structured?**  » **How many bits for each paging level?**
- ! **Calculate such that page table fits within a page (A Page Table Entry = PTE)** 
	- » **Goal: PTE size \* number PTE = page size**
	- » **Assume PTE size = 4 bytes; page size = 4KB 2^2 \* number PTE = 2^12** 
		- **--> number PTE = 2^10**
		- !**# bits for selecting inner page = 10 (see earlier slides)**
- ! **Apply recursively throughout logical address → Will assign homework through different layers of addressing all the way to disk**

Maria Hybinette, UGA

# **Other Observation**

- ! **Accessing a memory location requires two accesses in main memory.** 
	- **One to access the page table (which is in main memory)** 
		- ! **A contiguous lookup table.**

Maria Hybinette, UGA

Maria Hybinette, UGA

- **Another one that access the memory location)**  ! **Anywhere in memory**
- ! **Problem: Expensive! Can we do better?**

#### **Translation Look-Aside Buffer (TLB)**

- ! **Goal: Avoid page table lookups in main memory (i.e., a total of two memory accesses)**
- ! **Idea: Hardware cache of recent page translations**  » **Typical size: 64 - 2K entries**
- » **Index by segment + vpn --> ppn**  ! **Why does this work?** 
	- » **process references few unique pages in time interval**  » **spatial, temporal locality**
- ! **On each memory reference, check TLB for translation** 
	- » **If present (hit): use ppn and append page offset**  » **Else (miss): Use segment and page tables to get ppn**
- **Update TLB for next access (replace some entry)**  ! **How does page size impact TLB performance? (food**
- Maria Hybinette, UGA **for thought).**

#### **Paging Hardware With TLB**

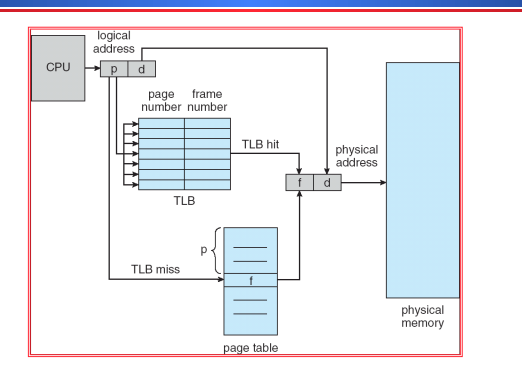

#### **Effective Access Time**

- **Associative Lookup (TLB) = ε time unit (small fraction of the time to go to main memory)** 
	- » **Assume memory cycle time is 1 microsecond**
	- » **Hit ratio percentage of times that a page number is found in the** *associative registers***; ratio related to number of associative registers**
	- $\frac{1}{2}$  **Hit ratio =**  $\alpha$  **(alpha)**

\n- Effective Access Time (EAT)
\n- **EAT = (1 + 
$$
\varepsilon
$$
)  $\alpha$  + (2 +  $\varepsilon$ )(1 -  $\alpha$ )**
\n

$$
A1 = (1 + \varepsilon) \alpha + (2 + \varepsilon)(1 - \alpha)
$$
  
= 2 + \varepsilon - \alpha

Maria Hybinette, UGA

#### **What Page Size? Page Size Trade-offs**

- $\bullet$  **Internal Fragmentation** 
	- » **Smaller the page size the less the internal fragmentation**
- ! **Number of pages** 
	- » The smaller the pages the greater the **number** of
	- **pages**
	- » **Larger Page tables**
- ! **Page size and page faults** 
	- » **Larger page size implies (less or more) page faults.**

Maria Hybinette, UGA